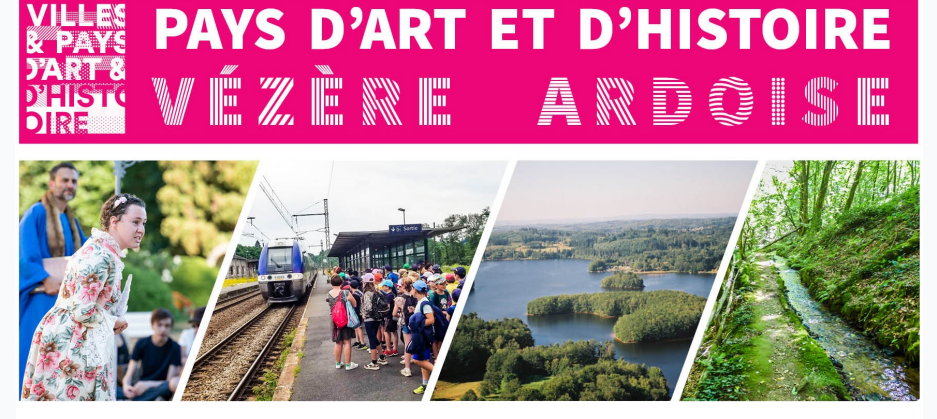

### **LETTRE D'INFO # 14**

. **. . . . . . . . .** .

## **PROGRAMME DES ANIMATIONS ESTIVALES**

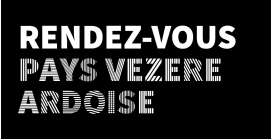

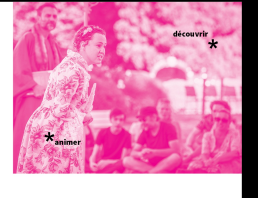

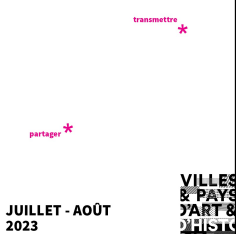

Le Pays d'art et d'histoire propose 39 dates et 67 animations pour découvrir l'histoire et le patrimoine local : visites théâtralisées, cluedos géants, spectacles, randonnées, escape game...

Avec le Pays d'art et d'histoire, dépoussiérez le patrimoine !

[Programme](https://www.vezereardoise.fr/agenda/) des animations esti la segundados de la contrada de la contrada de la contrada de la contrada de la contrada de la contrada d<br>En 1910, estimados de la contrada de la contrada de la contrada de la contrada de la contrada de la contrada d

## **BILAN DES ATELIERS DU PATRIMOINE**

LES ACTIONS PÉDAGOGIQ8ES EN 2022-2023 CE SONT...

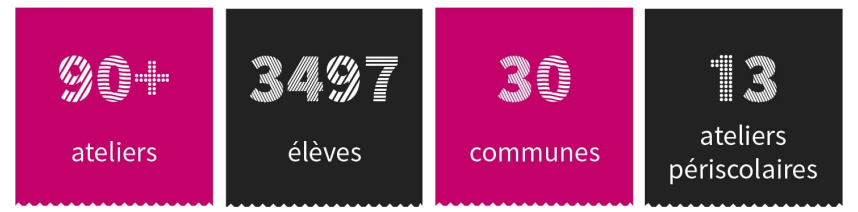

# **NOUVEAU PRÉSIDENT**

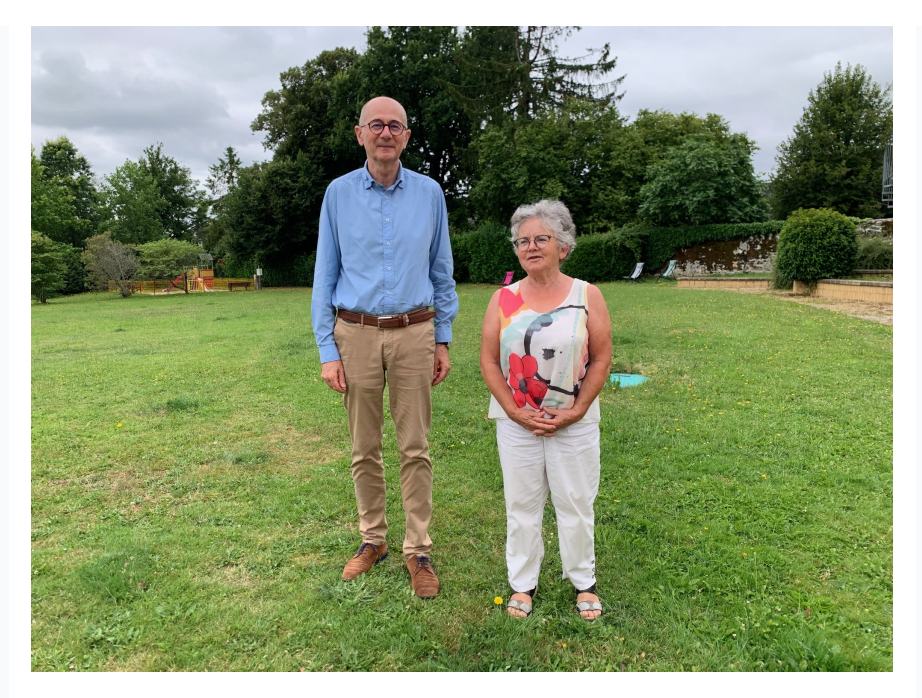

Lors de l'Assemblée générale du 1er juillet, Bernadette Vignal a transmis la présidence du Pays d'art et d'histoire à Jean-Louis Lascaux, maire d'Allassac, élu à l'unanimité par le Conseil d'administration.

Sous la présidence de Bernadette Vignal, le Pays d'art et d'histoire a structuré ses interventions en milieu scolaire et a développé de nouveaux types d'animations : spectacles de théâtre d'ombre, escape games, fête des lumières participatives... L'ensemble de l'équipe et du Conseil d'administration la remercie chaleureusement pour son implication durant ces 10 années.

Le nouveau président élu, Jean-Louis Lascaux, connaît parfaitement bien le Pays d'art et d'histoire qu'il a initié puis présidé jusqu'en 2013. Avec l'aide de Josette Fargetas, maire de Juillac, 1ère viceprésidente, il aura à cœur de poursuivre le travail mené jusqu'ici et notamment le renouvellement de la convention avec le ministère de la Culture.

## **LA VIE DE L'ÉQUIPE**

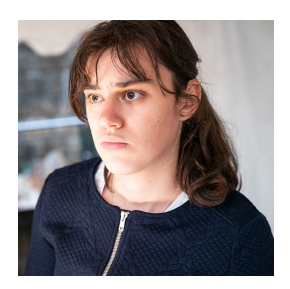

### **Carine Delsaut**

Carine a effectué un stage de 7 semaines entre juin et juillet pour son diplôme d'Études collégiales techniques de tourisme et sa licence Valorisation du patrimoine et développement territorial. Elle a notamment participé à la préparation du spectacle " Oyez, Oh yeah ! ".

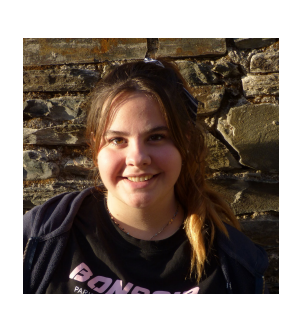

#### **Lucile Lamiche-Raynaud**

Lucile a terminé fin juin un service civique de 8 mois. Elle a participé à l'élaboration du dossier de renouvellement de la convention Villes et Pays d'art et d'histoire, ainsi qu'aux " Allumés d'Ussac ", et au spectacle " Oyez, Oh yeah ! ".

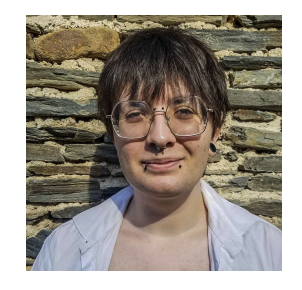

**Weyl Bacque**

Weyl est arrivé.e le 11 juillet pour un service civique de 8 mois. Iel participe aux animations estivales et aux diverses actions du Pah.

## **LE RÉSEAU DES VILLES ET PAYS D'ART ET D'HISTOIRE**

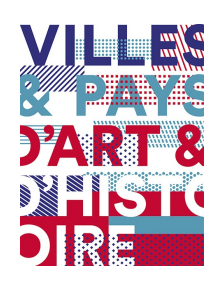

. . . . . . . . . . . . .

Plus de 200 territoires portent ce label en France ! Nous vous proposons d'en découvrir un en particulier :

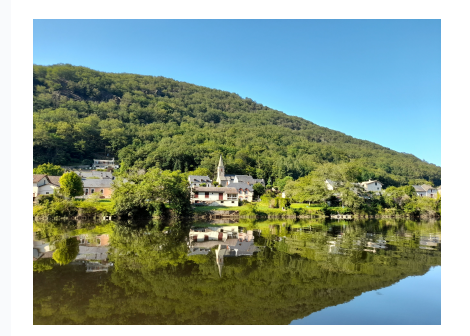

### Le Pah Hautes Terres Corréziennes et Ventadour

Ce territoire au nord-est de la Corrèze offre une grande diversité de paysages entre la montagne limousine et les gorges de la Dordogne. Son patrimoine architectural (prieuré de Saint-Angel, abbaye de Meymac, château de Ventadour...) raconte l'histoire de la vicomté de Ventadour et de ses quatre "bonnes villes" : Égletons, Meymac, Neuvic et Ussel.

Consultez leur site internet pour plus d'informations !

#### Site internet Pah Hautes Terres [Corréziennes](https://www.pahcorrezeventadour.com/) et Ventadour

## **MINUTE PATRIMOINE !**

### **Le Canal des Chartreux, Beyssac**

Autrefois appelé " Rigole de la Pierre Blanche ", ce canal aurait été aménagé par les Frères convers (religieux dont la vie était dédiée au travail manuel) au XV° siècle pour l'irrigation. Il s'écoule le long d'un chemin plat bordé de forêts et de prairies surplombant la Chartreuse du Glandier (XIII° siècle).

Il est possible de se balader le long de ce canal dont l'entretien régulier est géré par l'association " Ô fil de l'Ô ". Pour plus d'informations, Ô-fil-de-l'Ô@gmail.com

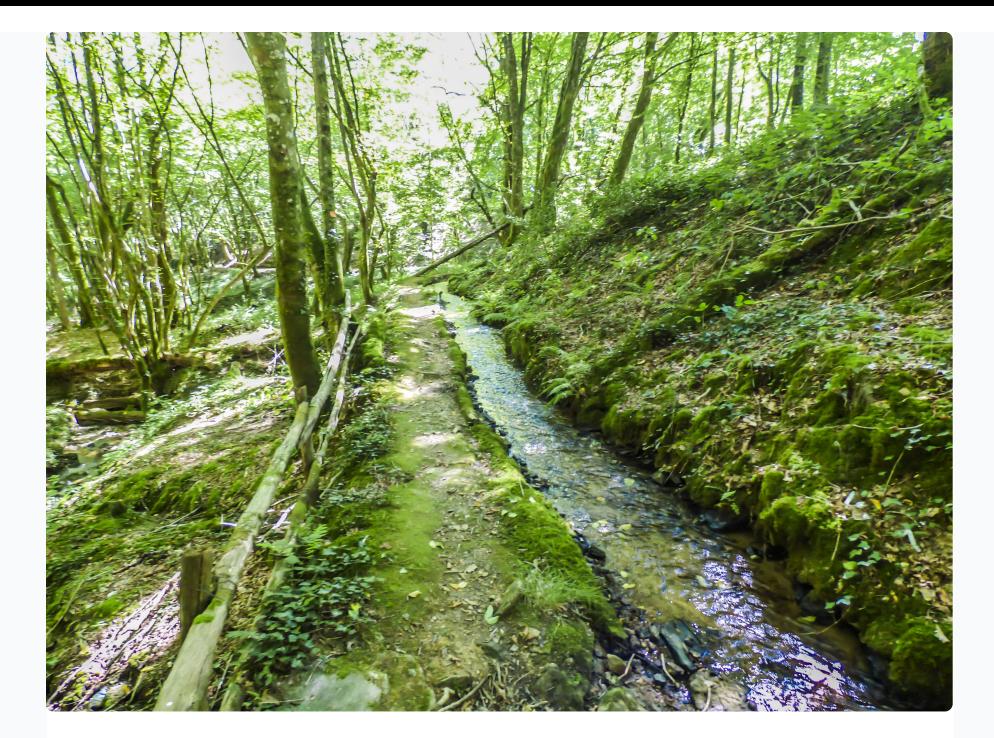

**Crédits photo** Olivier Soulié Pah Hautes Terres Corréziennes et Ventadour Pah Vézère Ardoise

Pays d'art et d'histoire Vézère ardoise Manoir des tours 24, rue de la Grande Fontaine 19240 Allassac pah@vezereardoise.fr

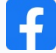

Cet e-mail a été envoyé à {{ contact.EMAIL }}Vous avez reçu cet email car vous vous êtes inscrit sur Pays d'art et d'histoire.

Se [désinscrire](file:///var/www/html/public/%7B%7B%20unsubscribe%20%7D%7D)

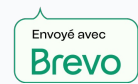

© 2021 Pays d'art et d'histoire